# CSS: The 5 min Overview

# WHAT IS CSS?

CSS stands for Cascading Style Sheets and it is a stylesheet language that:

- Describes the presentation of HTML.
- Contains both formatting and layout information.

# WHAT IS A STYLE SHEET?

A set of code that defines style rules. Style rules are formats for different elements on your web page.

# TYPES OF STYLES:

## Inline styles

- Inline style are styles that are applied to portions of text.
- The opening HTML <tag> contains style="property: value" attribute information.
- For class in-line styles, the style would have to be defined in the CSS code of the internal or external style sheet and applied to portions of text with a span tag in the .html file.

#### Internal style sheet

- CSS code sits within the opening and closing <style> tags in the <head> of the webpage file
- Defines styles for the elements on that web page only
- Internal style sheets can contain tag, class, id, and compound styles

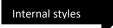

#### <head> <style> body { background-color: grey; } h1 { color: blue; margin-left: 40px; } </style> </head>

### External style sheet

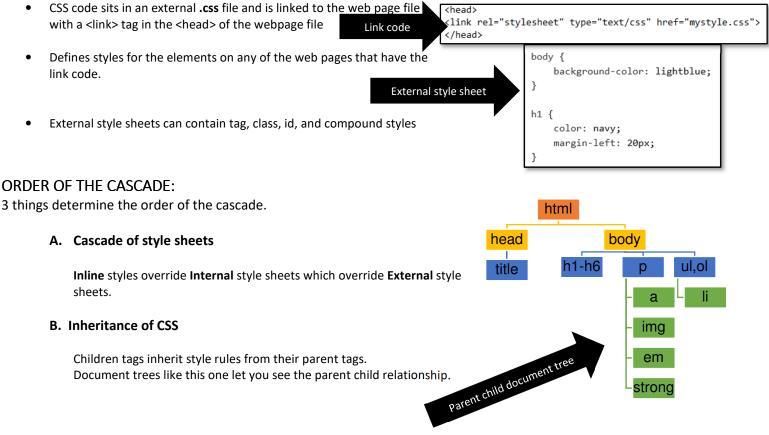

General format of CSS is

Selector {Property: Value;}

#### C. Specificity of CSS

In general, style rules that target more specific elements on the web page override style rules that target less specific elements on the web page. Compound style rules can override class style rules and class style rules override tag style rules.

If two style rules target equally specific elements, the last style rule defined in the CSS code takes precedence.

Inherited properties have no specificity.

General format of CSS is

# Selector {Property: Value;}

CSS SELECTOR TYPES:

| ТҮРЕ                 | DEFINITION                                                                                                    | EXAMPLE                                                                                                    |
|----------------------|----------------------------------------------------------------------------------------------------|----------------------------------------------------------------------------------------------------|
| 1. Tag selector      | A format for a specific HTML tag                                                                                                    | p {font-color: #00FF00;}                                                                                                    |
| 2. Class selector    | A format that can be applied to any<br>HTML element or group of elements<br>Often used for exceptions to tag styles<br>Can use them multiple times per page<br>Starts with a period and you define the<br>unique name | .newitem {font-color: #FF0000;}                                                                                                    |
| 3. ID selector       | A format that can be applied to any<br>HTML element or group of elements<br>Only use 1 per page<br>Starts with a # and you define the<br>unique name                                                                  | #newitem {font-color: #FF0000;}                                                                                                    |
| 4. Compound selector | A format for all <h1> elements and all<br/>elements <b>OR</b><br/>A format for link colors for different<br/>states <b>OR</b></h1>                                                                                    | h1, p {font-color: #800080;}<br>a:visited {font-color: #FFFF00;}                                                                                                    |
|                      | A format for more specific elements on<br>the web page <b>OR</b>                                                                                                    | p.footer{font-color: #000000;}This selector is more specific than just a p<br>and will only apply for the p in the footer.<br>This example is a combination of a tag and<br>a class style together. |
|                      | A format for ID styles (ID styles are typically associated with div boxes)                                                                                                    | <pre>#sidebar h1 {width: 100px;} where #sidebar is the ID of a <div> box</div></pre>                                                                                                    |

To get a more complete feel for all the selector types possible, go to <a href="http://www.w3schools.com/cssref/trysel.asp">http://www.w3schools.com/cssref/trysel.asp</a>